#### Computer Graphics

#### Lecture 08 – Global Illumination

Edirlei Soares de Lima

<edirlei.lima@universidadeeuropeia.pt>

#### Global Illumination

Many surfaces in the real world receive most or all of their incident light from other reflective surfaces. This is often called indirect lighting or mutual illumination.

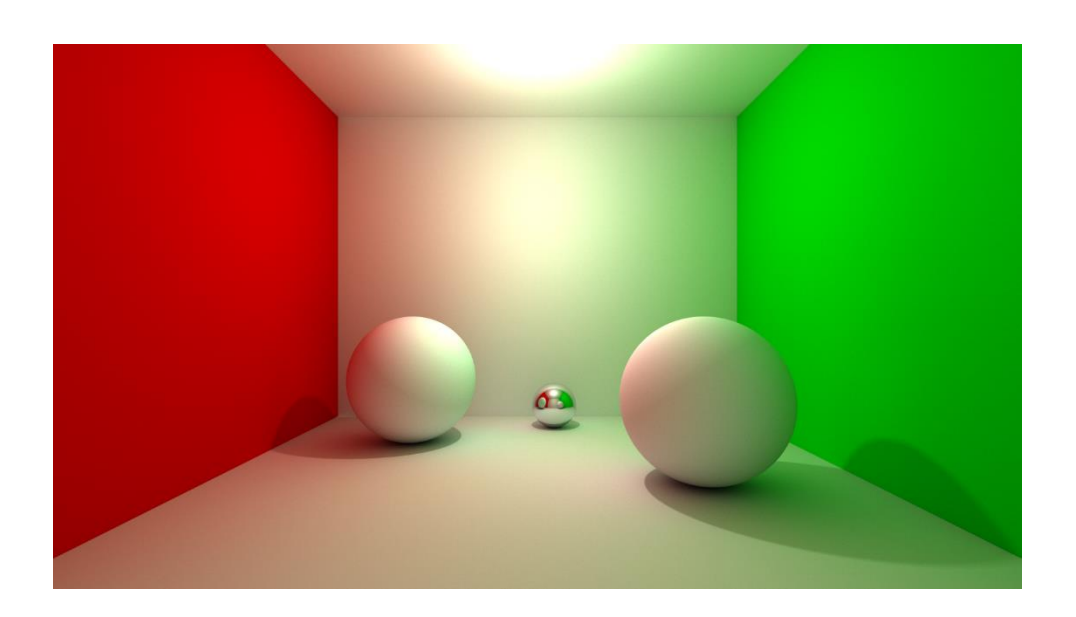

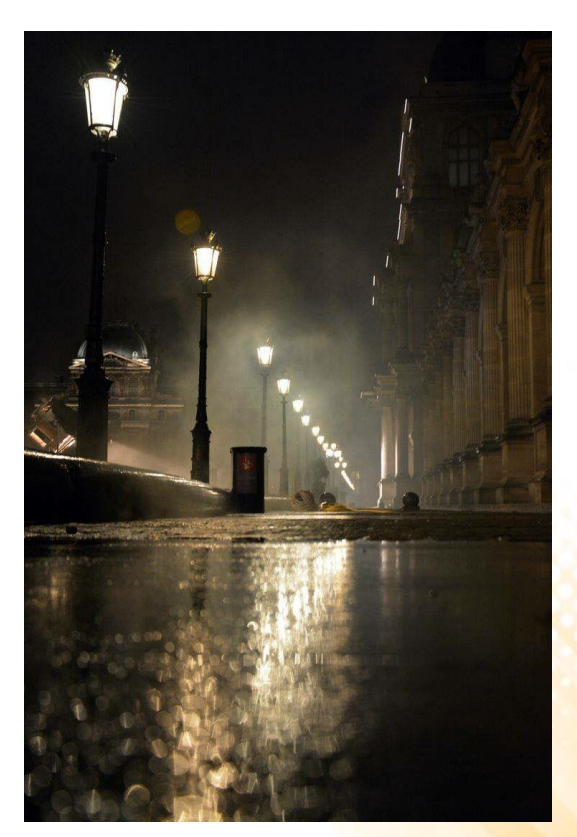

#### Global Illumination

• Although accounting for the interreflection of light between surfaces is straightforward, it is potentially costly because all surfaces may reflect any given surface.

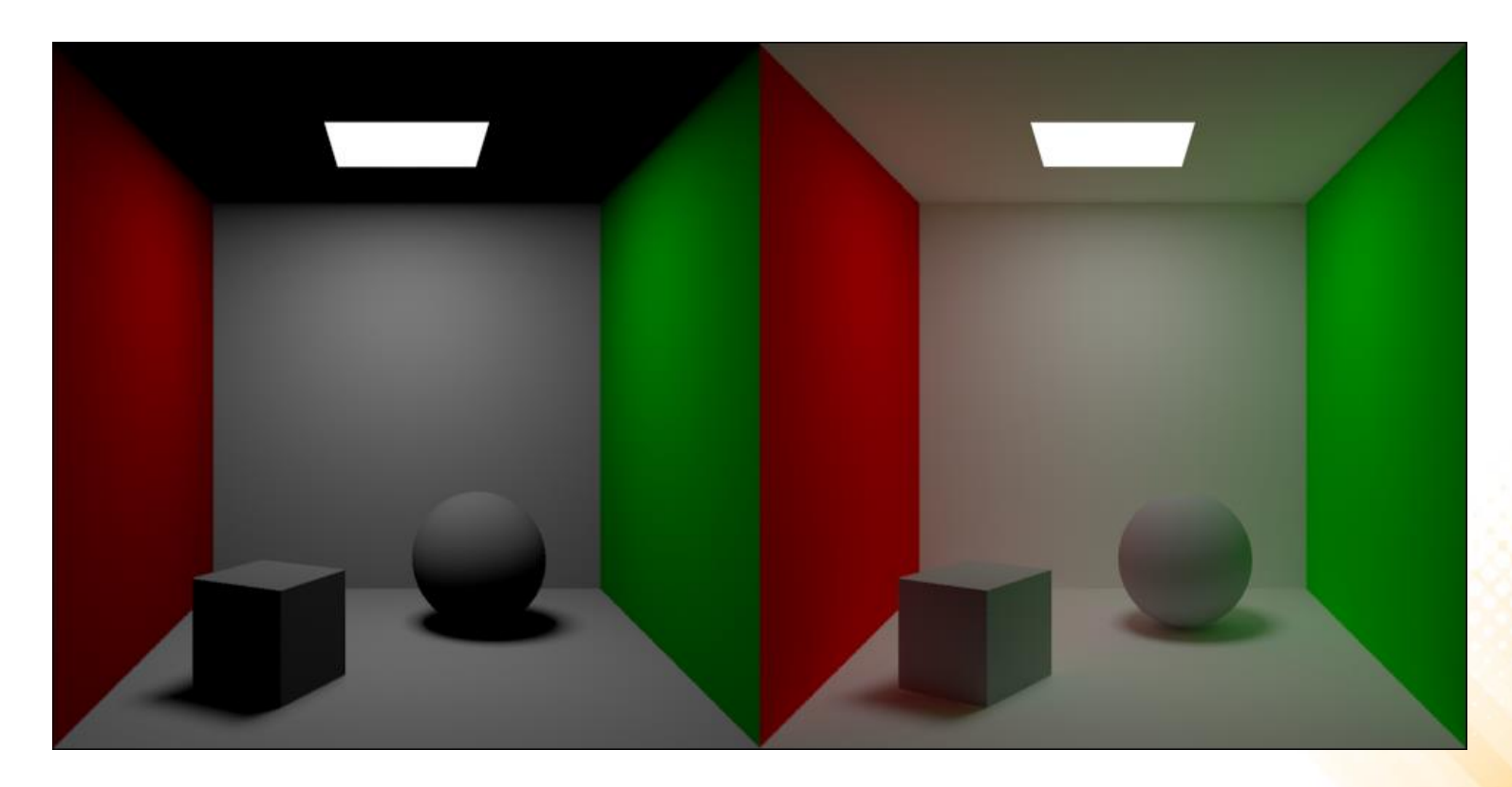

#### Global Illumination

• Particle tracing process:

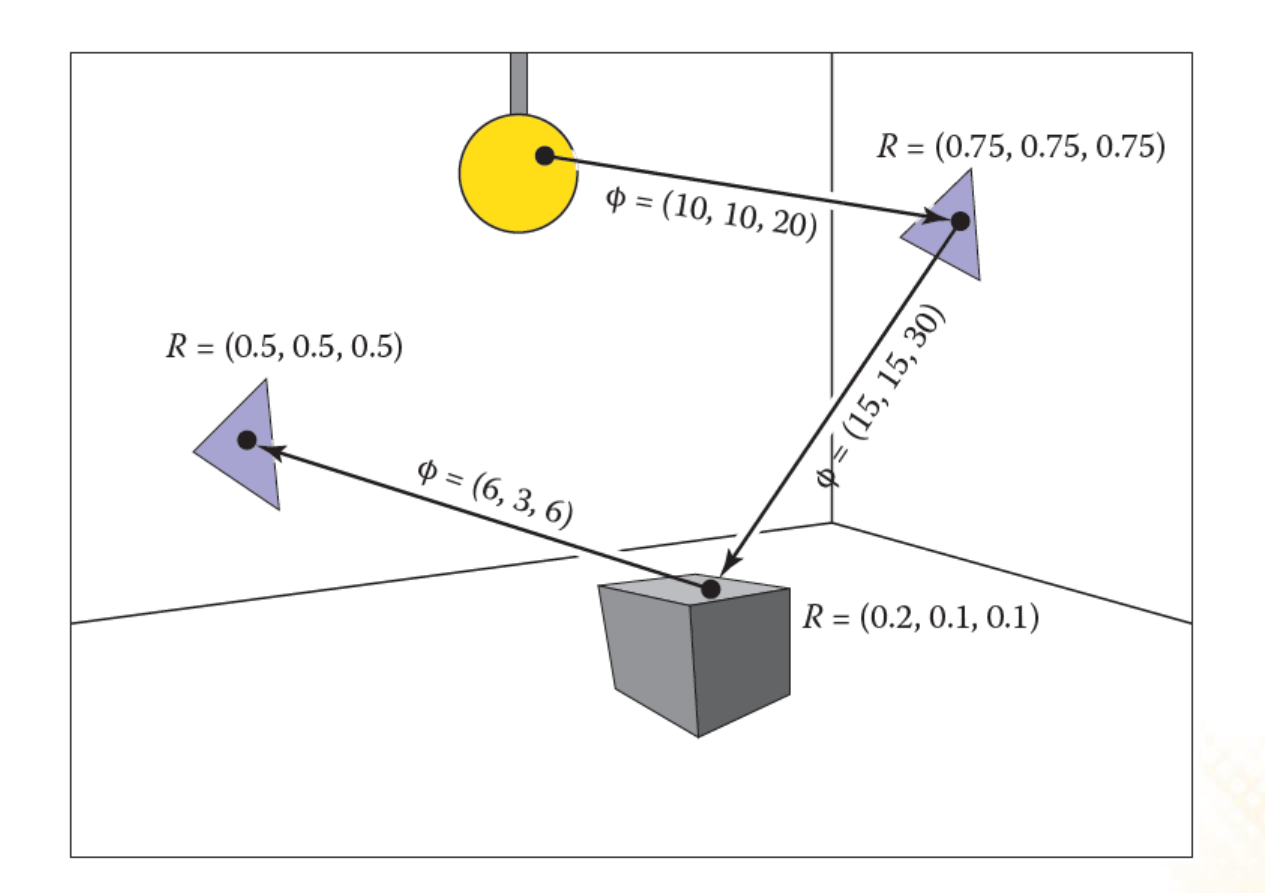

# Global Illumination in Games

- Traditionally, video games have been limited to direct lighting.
	- The calculations required for indirect lighting were too slow so they could only be used in non-realtime situations (such as CG animated films).
- A solution to this limitation is to calculate indirect light in a pre-processing phase (only for static objects and surfaces): pre-calculated global illumination.
	- Lightmapping!

# Lightmapping

- Lightmapping is a technique used to store lighting information into textures.
	- Lightmaps allows global illumination at a relatively low computational cost.
- Instead of lighting the entire scene in real time, it pre-calculates all lighting information offline, render it into textures, and them use the textures in real-time.

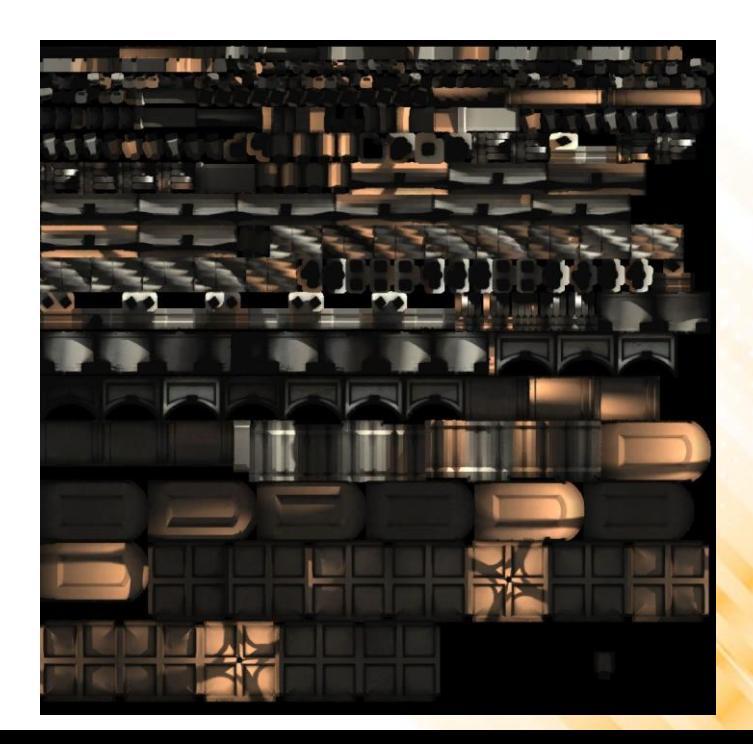

• To create a lightmap, Unity computes the entire light path offline:

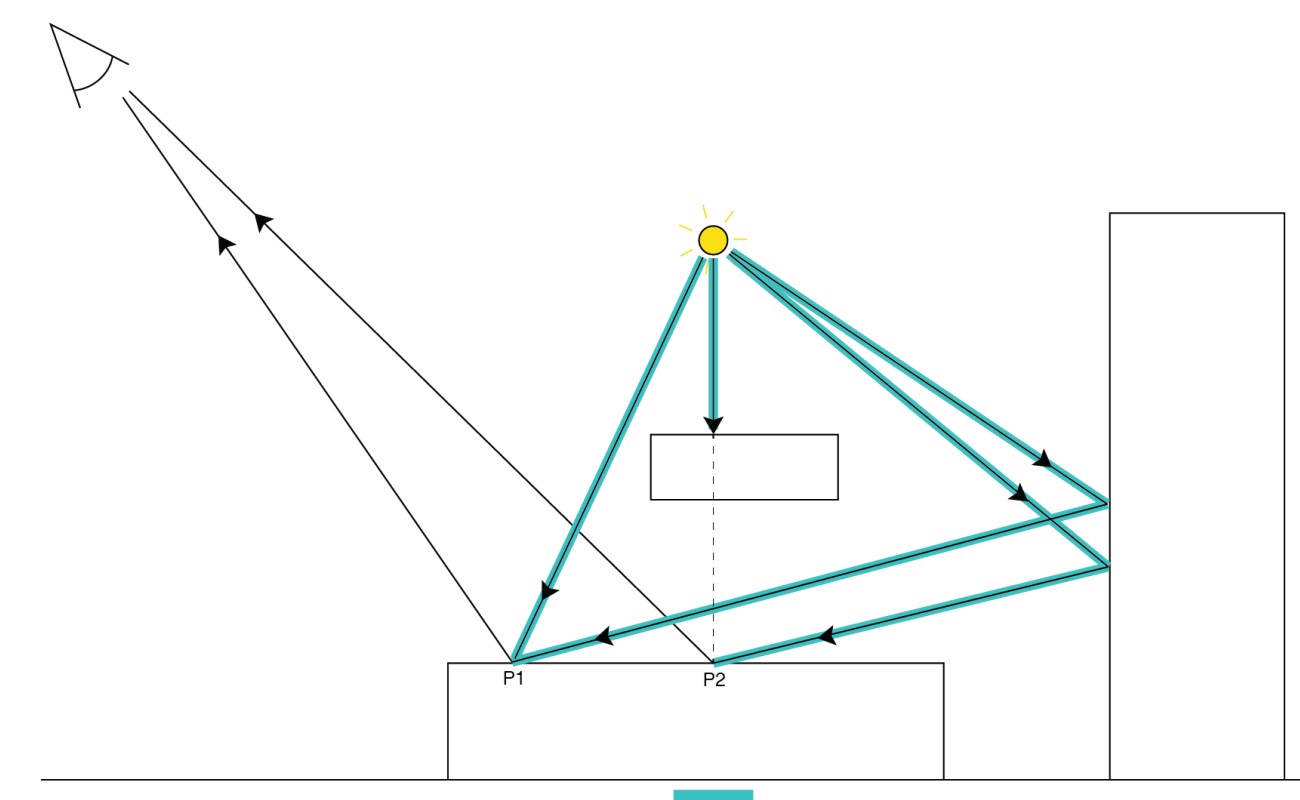

• Test scene:

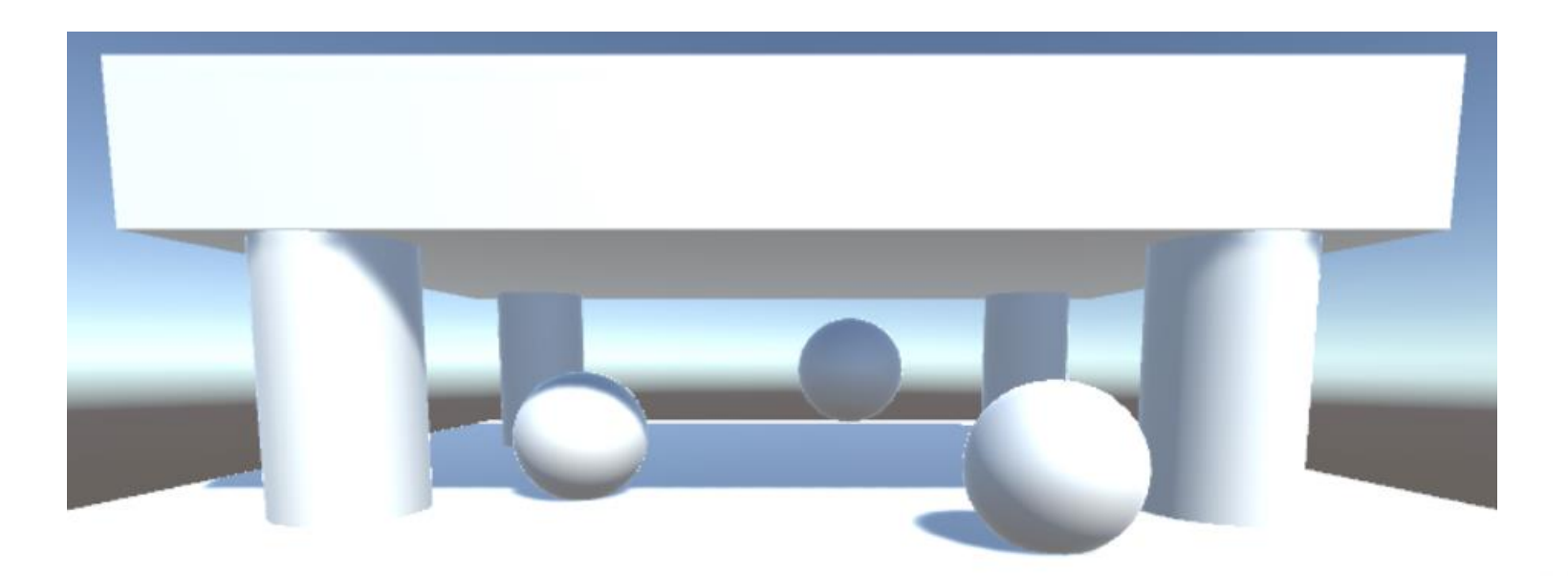

• Baked Light configuration:

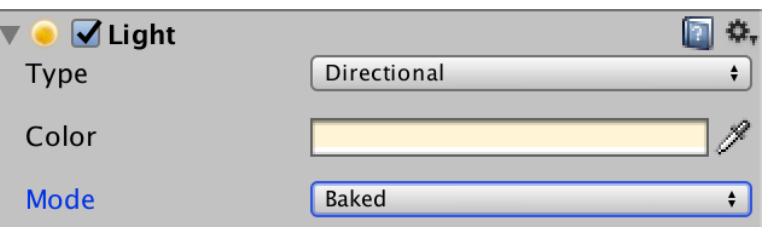

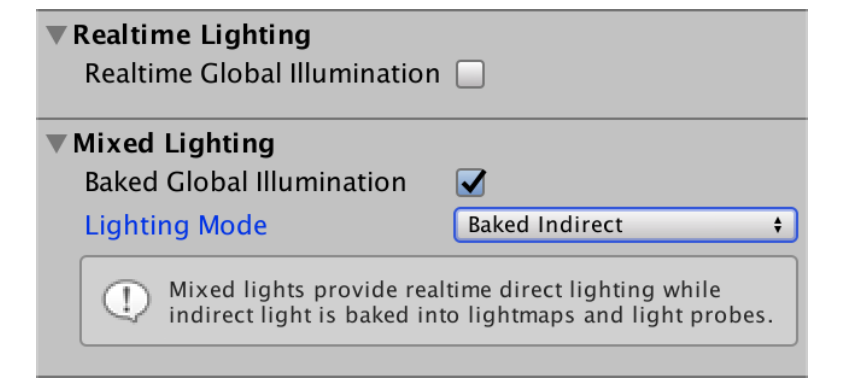

- Static Geometry
	- The objects of the scene must be static:

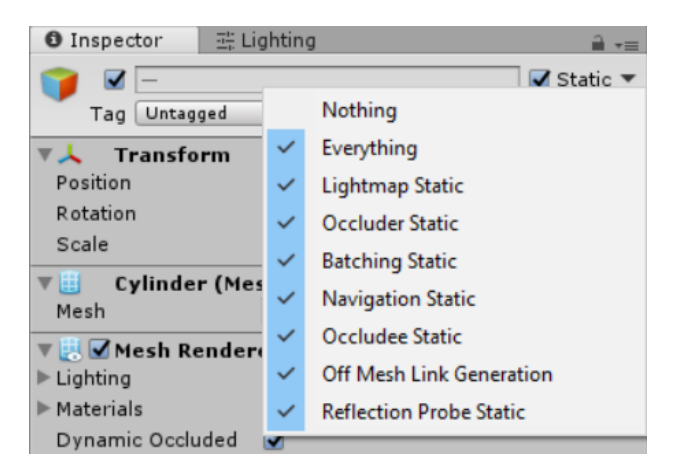

- Real-Time Lightning vs. Lightmapped Scene:
	- There is no specular lighting in the lightmapped scene!

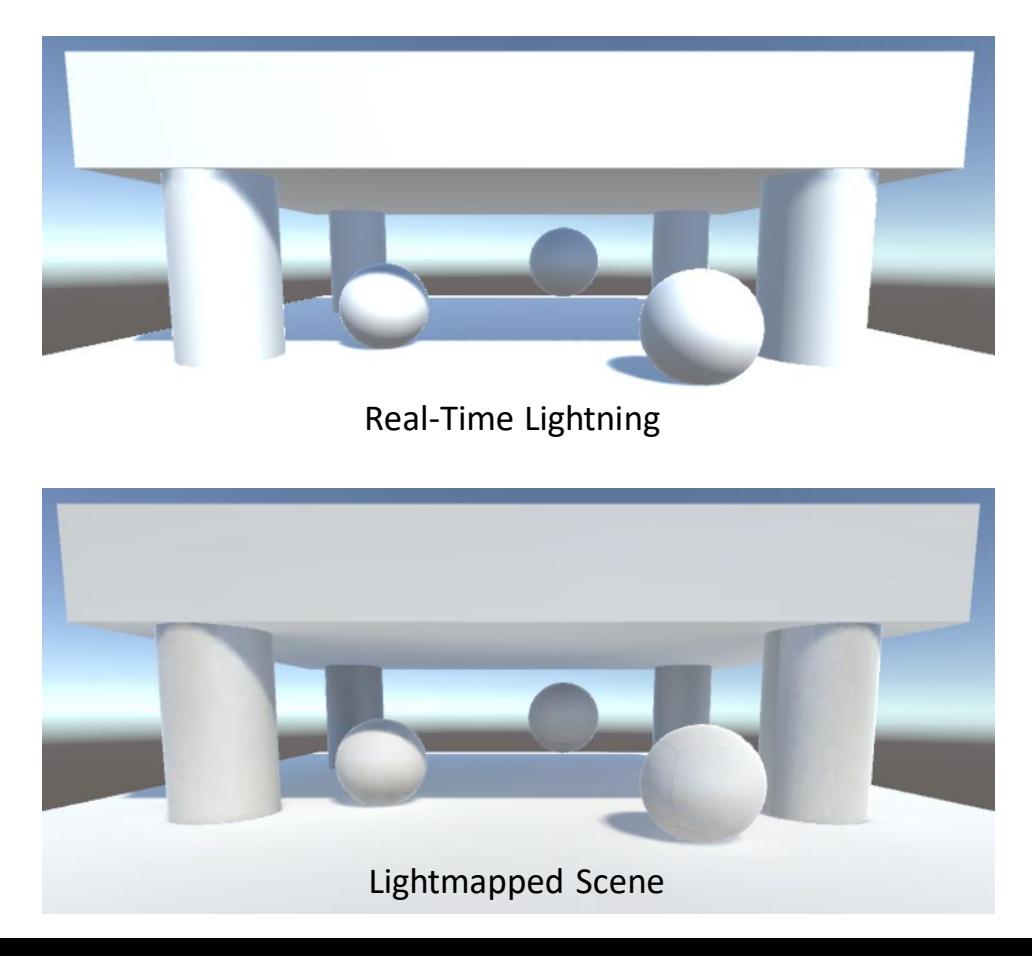

#### • Lightmapping Settings

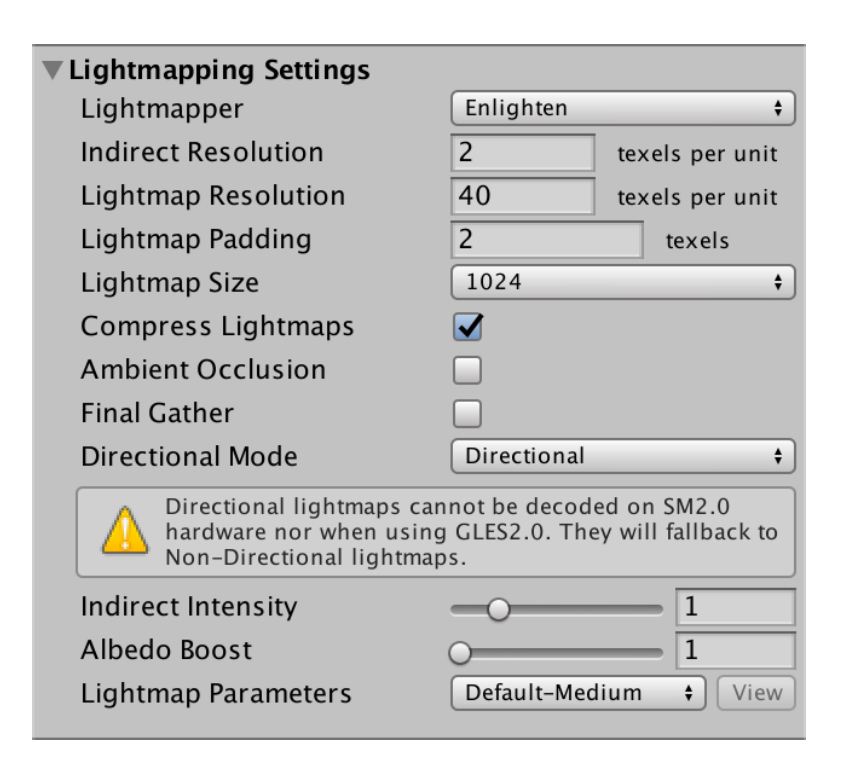

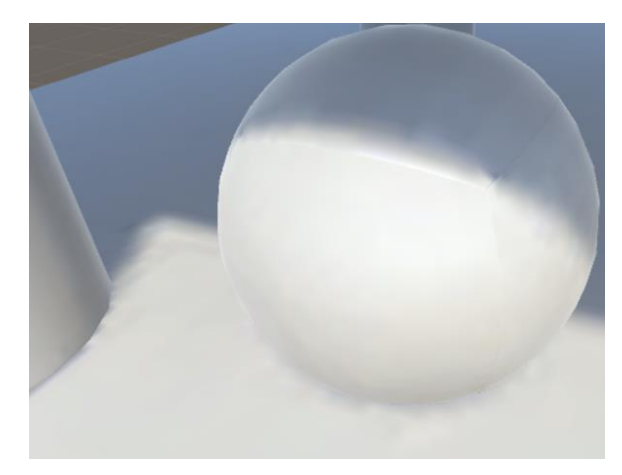

#### Default resolution

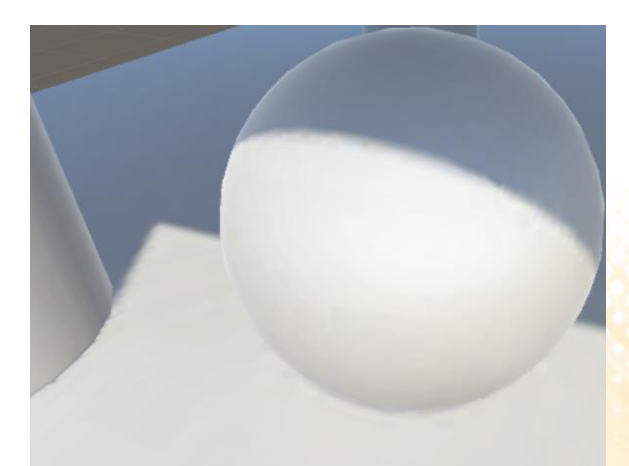

Higher resolution

# Indirect Light

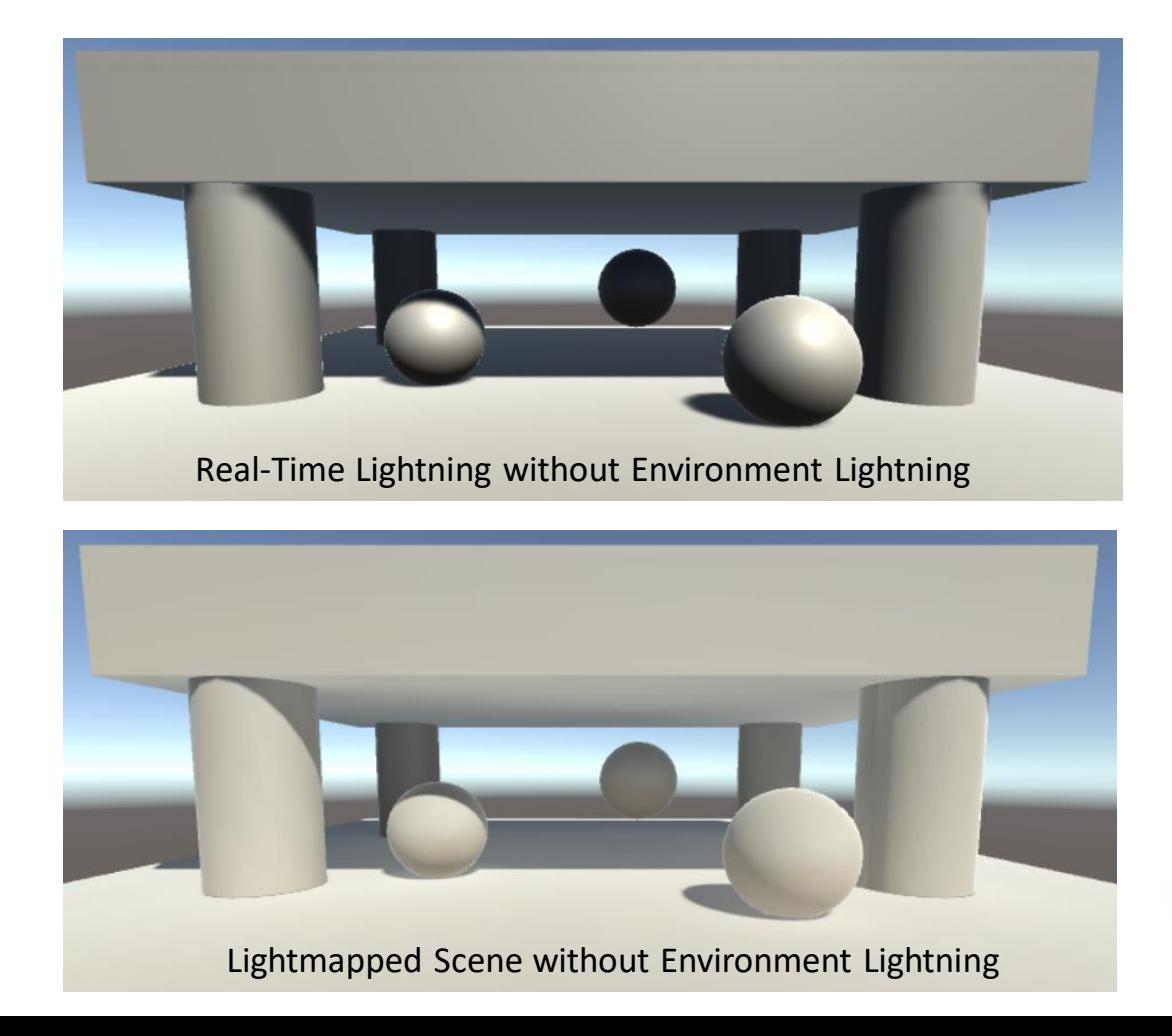

# Indirect Light

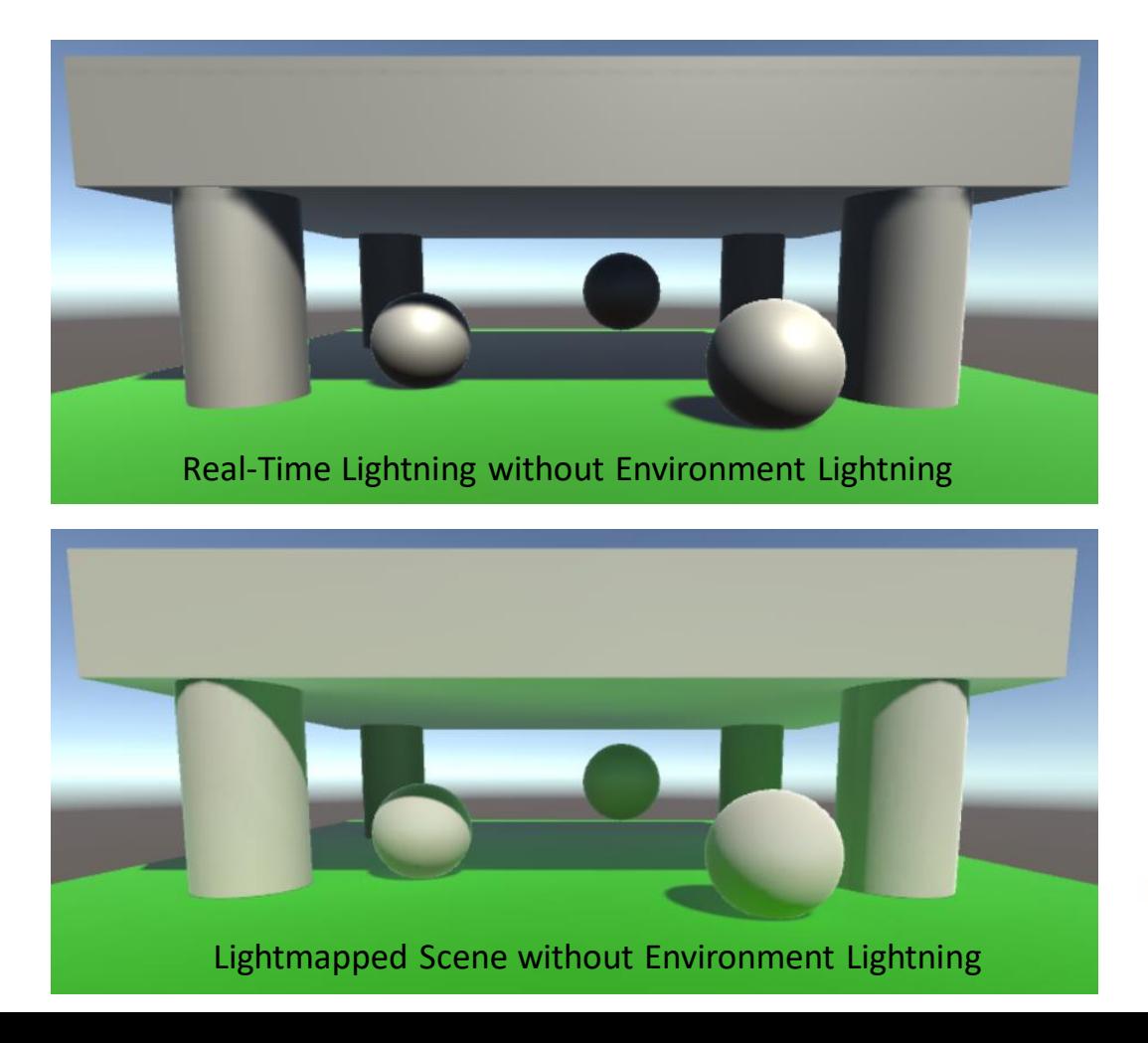

# Indirect Light

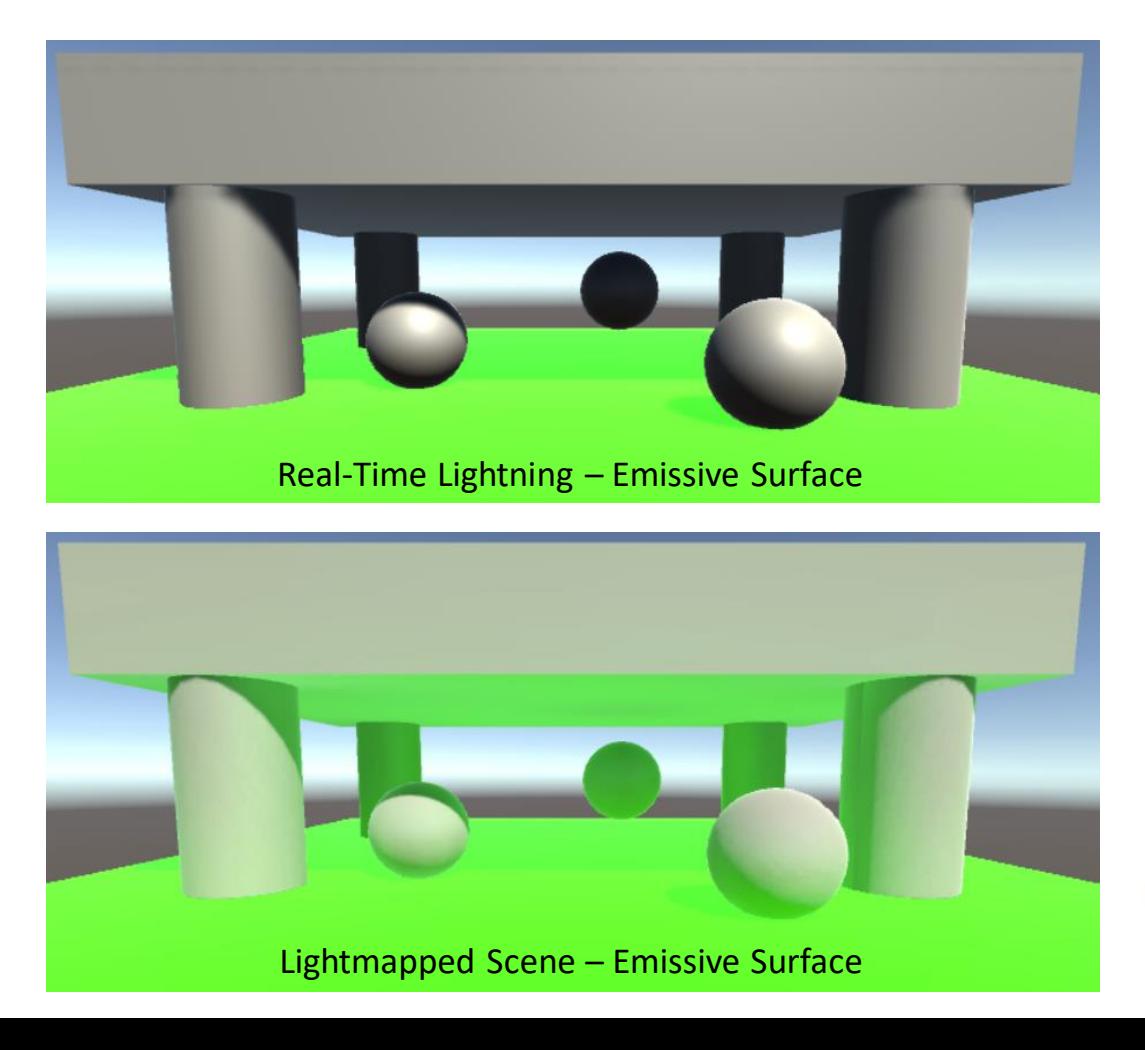

# Light Probes

- Lightmaps only work for static objects. In order to apply the baked lighting to dynamic objects we can use light probes.
- A light probe is a point in space that stores information about the lighting at that location.
	- While lightmaps store information about light hitting the surfaces, light probes store information about light passing through a empty space.

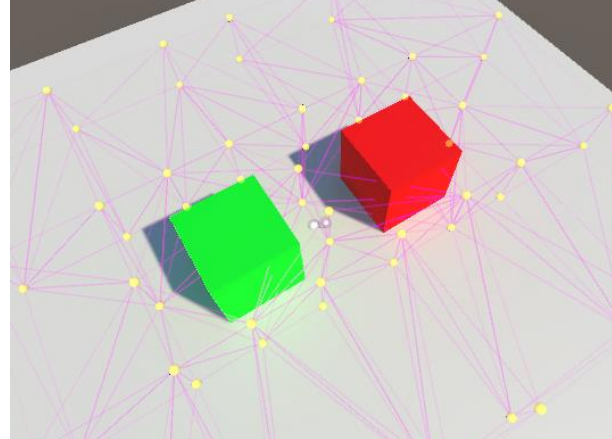

- Add a new group of light probes:
	- **GameObject -> Light -> Light Probe Group**

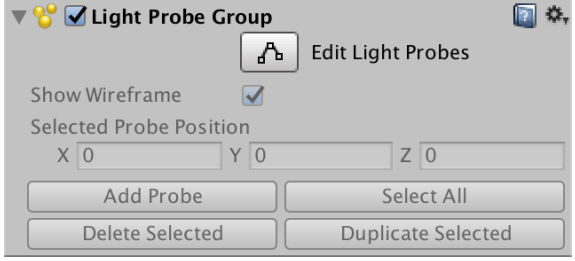

- Unlike lightmaps, the resolution of the light probe information is entirely defined by how closely packed the probes are positioned.
	- Usually you begins by involving the area that will contain dynamic objects with the probes:

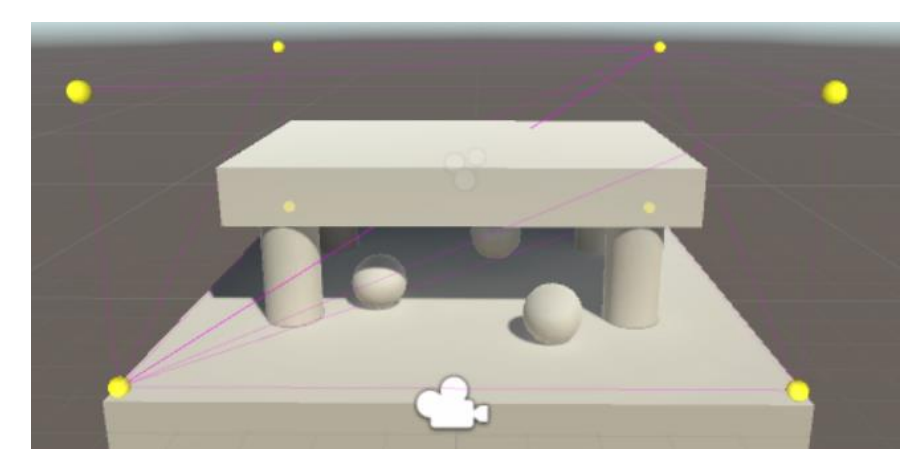

- Then add more probes depending on how the lighting conditions change.
	- Place as <u>few light probes as possible</u>. It is essential that you do not place them inside static geometry.
	- Place then in a more condensed pattern around areas that have complex or contrasting light.

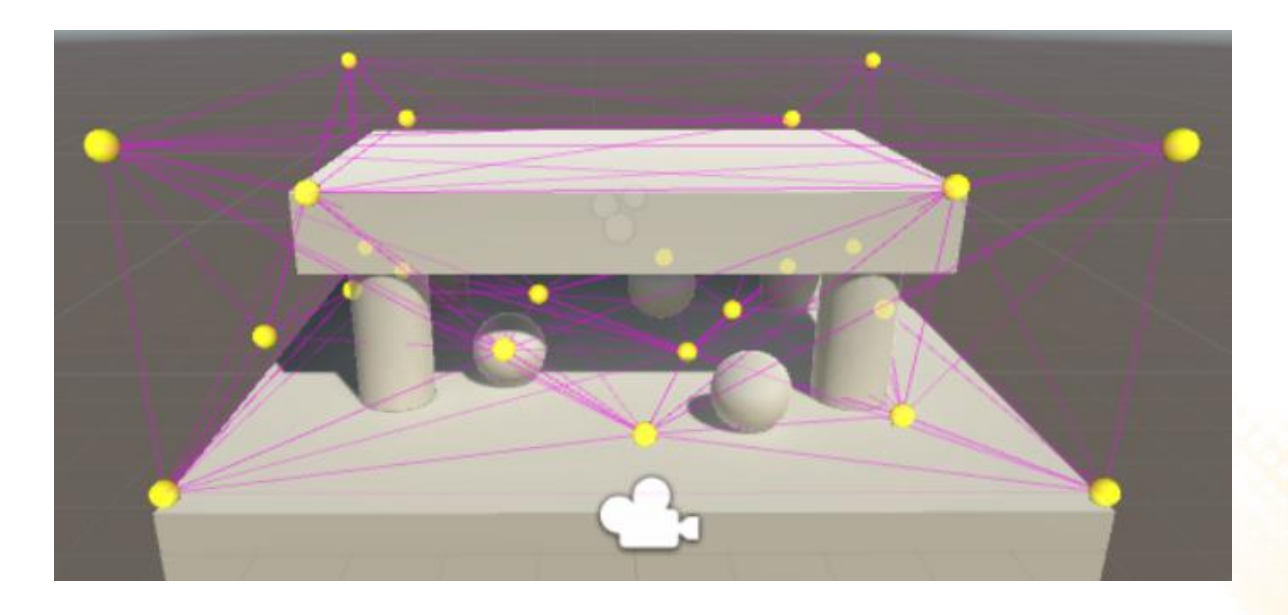

• Even if the gameplay takes place on a 2D plane (for example, cars driving around on a road surface), the light probes must form a 3D volume.

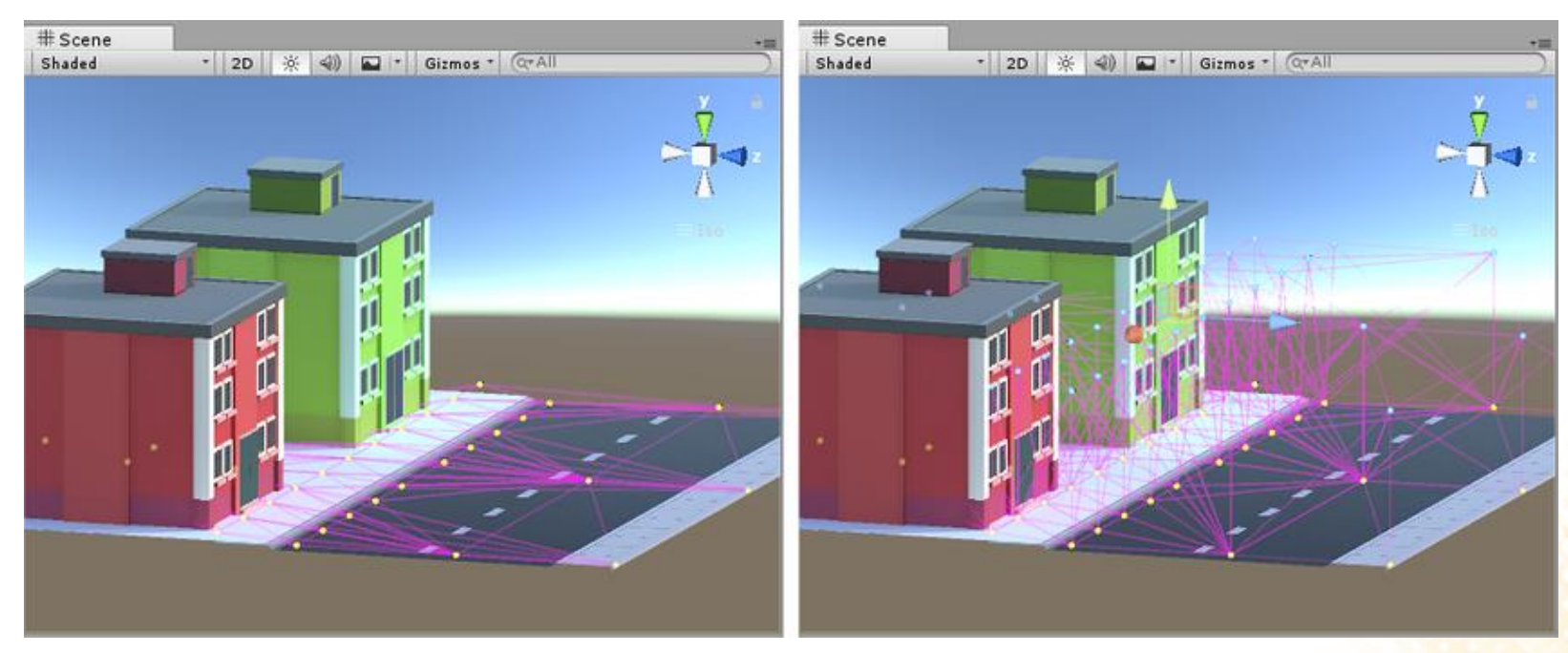

Bad choice of light probe positions Good choice of light probe positions

• Light probe positions must take into account that the lighting will be interpolated between sets of probes.

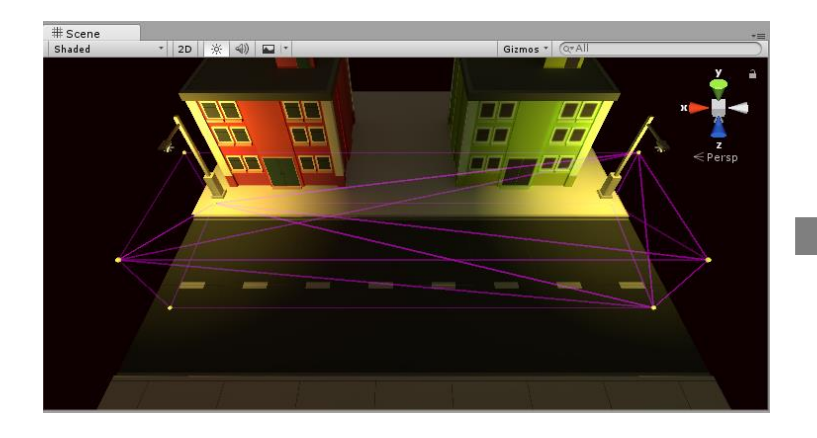

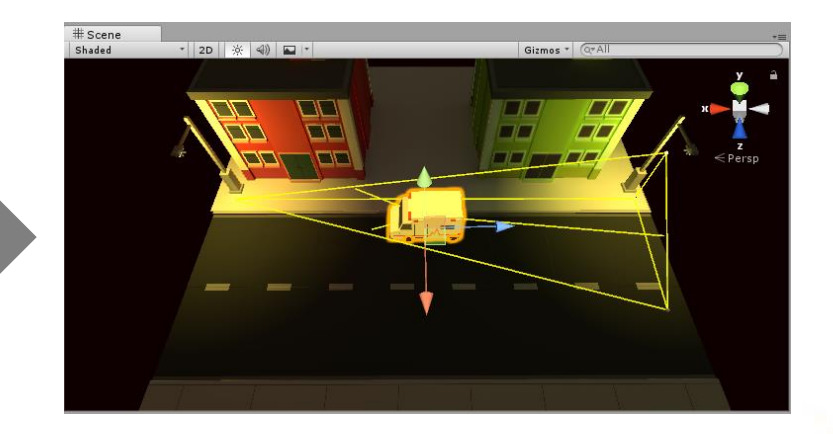

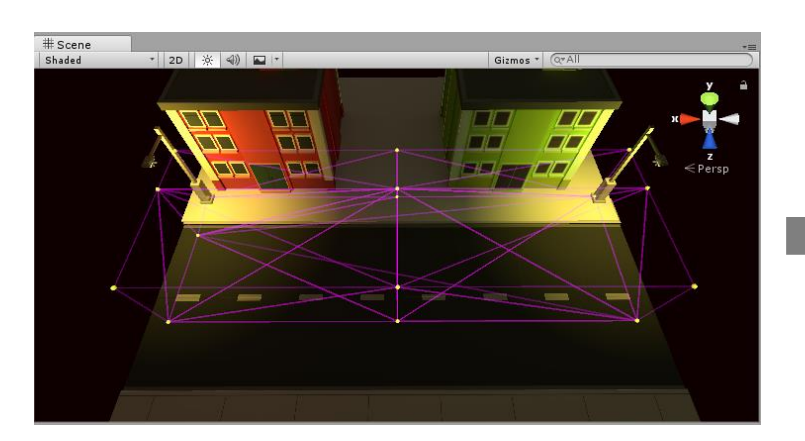

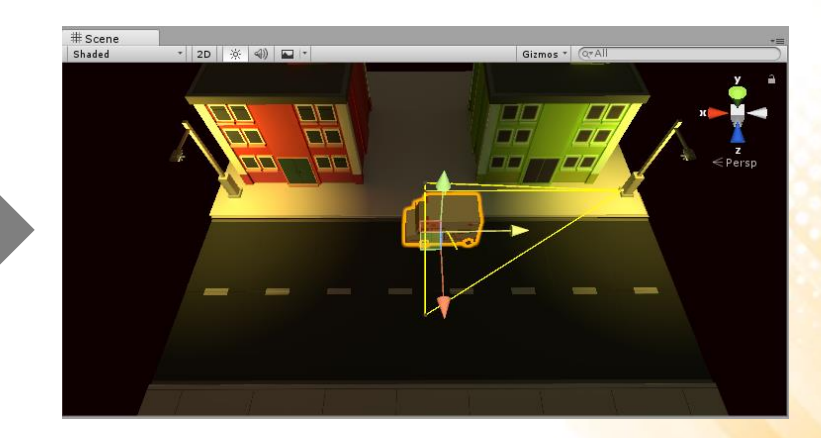

- Lightmaps allow us to compute light offline.
	- Limitations: no specular lighting, no real-time shadows, and we need light probes to influence dynamic objects.
- Indirect light is the one thing that baked lighting has that realtime lighting lacks, because it requires a lightmap.
- Mixed lights allow indirect light to be combine it with realtime lighting.
	- Of course this means that shading becomes more expensive.

- To use mixed lighting, the light's mode has to be set to Mixed.
	- The lightmap will only store indirect light information.
	- Dynamic objects use the light probes to compute indirect light.

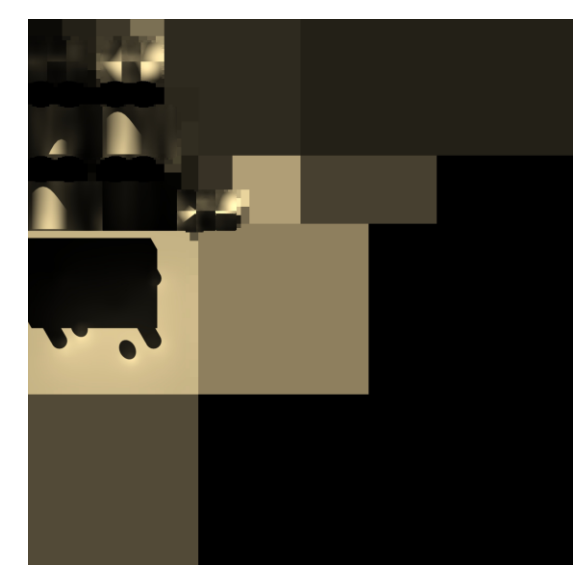

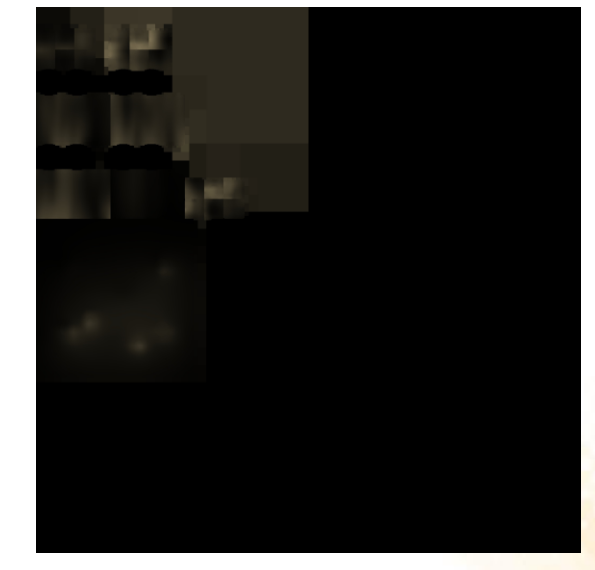

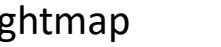

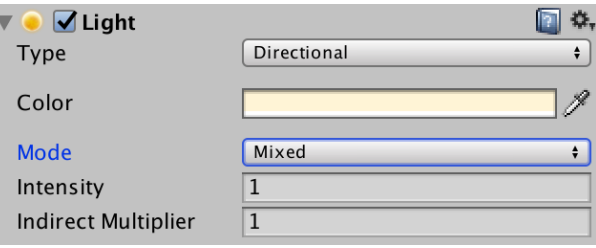

#### Full Lightmap **Calcular Constructs** Only indirect light

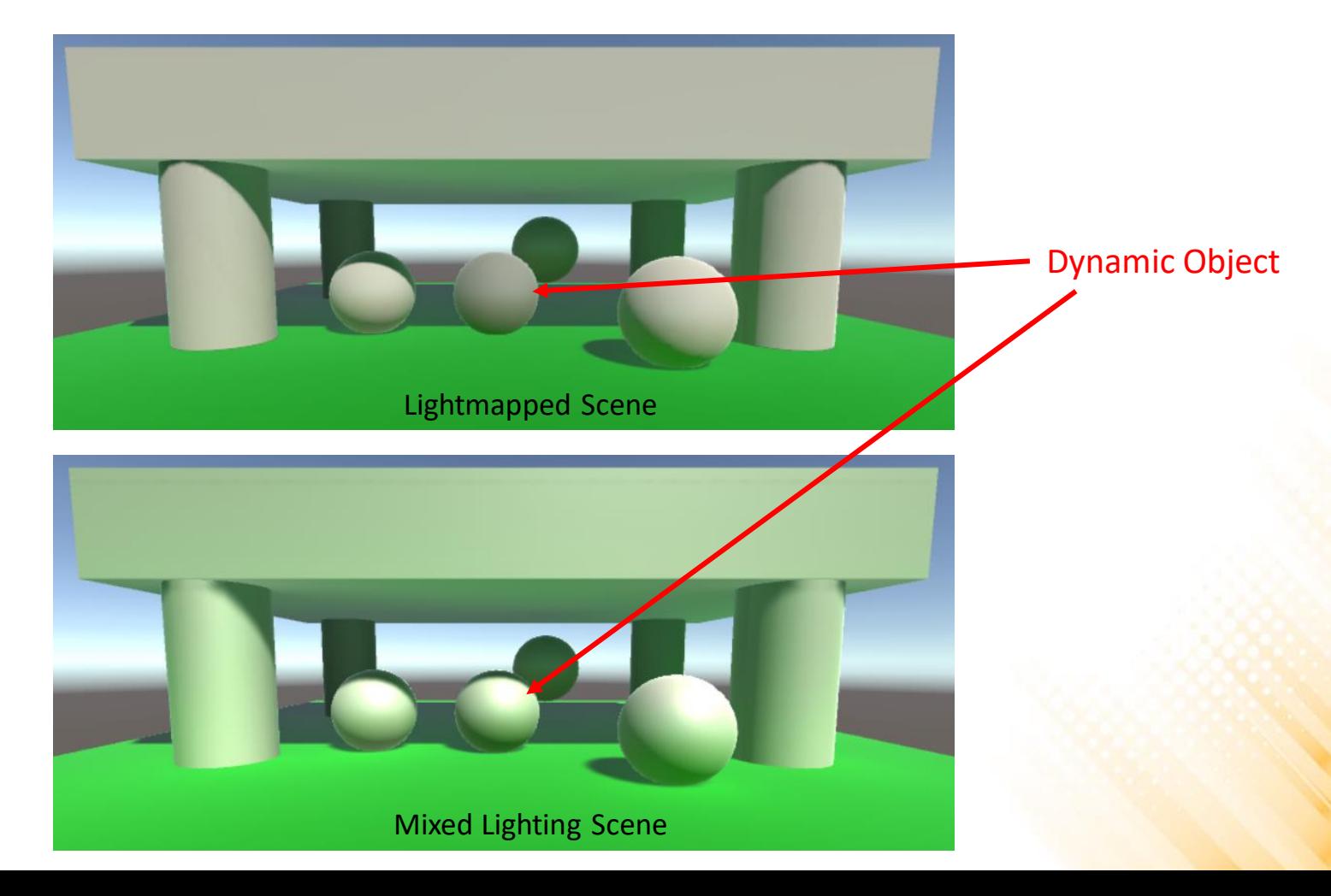

- Mixed lighting is as much expensive as real-time lighting (it adds lightmaps for indirect light).
	- We can improve this by including shadows into lightmaps: Shadowmask Mode. **▼Mixed Lighting**

• In this mode, both the indirect lighting and the shadow attenuation for mixed lights are stored in lightmaps.

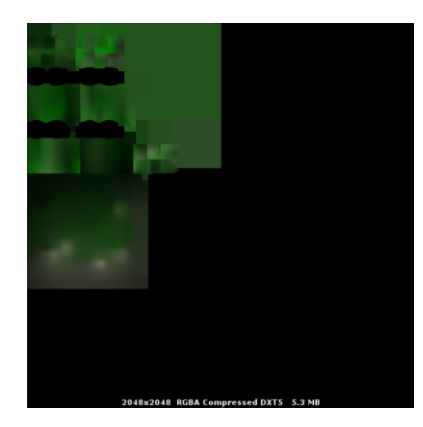

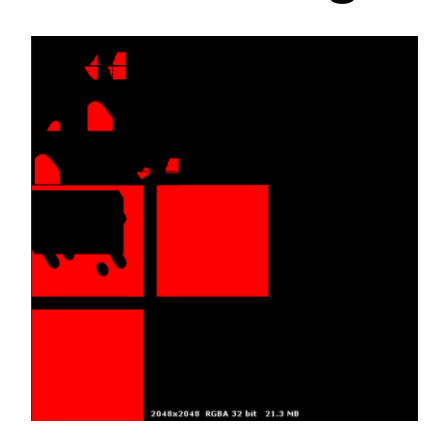

**Baked Global Illumination** 

shadow distance quality setting.

**Lighting Mode** 

 $\overline{\mathbf{v}}$ 

Shadowmask Mixed lights provide realtime direct lighting while indirect light is baked into lightmaps and light probes. Shadowmasks are used for static objects while dynamic objects are realtime up to the

- Mixed lighting with shadowmask is not as cheap as fully baked lighting.
	- Subtractive Mode provides the fast and lowest-quality results: it renders shadows of dynamic object in real time for only one light, and composites them with baked direct and indirect lighting.
- Only recommended for platforms that are unable to use any of the other modes.
- Limitations:
	- No specular lighting;
- **Mixed Liahtina Baked Global Illumination**  $\overline{\blacktriangledown}$ **Lighting Mode** Subtractive Mixed lights provide baked direct and indirect lighting for static objects. Dynamic objects receive realtime direct lighting and cast shadows on static objects using the main directional light in the scene **Realtime Shadow Color**
- Dynamic shadows only for one Directional Light

- Lightmapping works very well for static geometry, but it cannot deal with dynamic lights (like the sun traveling across the sky).
- To support real-time global illumination, Unity uses the Enlighten system (developed by SiliconStudio).
	- It still requires a precomputation phase similar to the lightmapping process, and it is still limited to static objects.
	- It precomputes all possible light bounces in the scene and encodes this information for use at runtime.

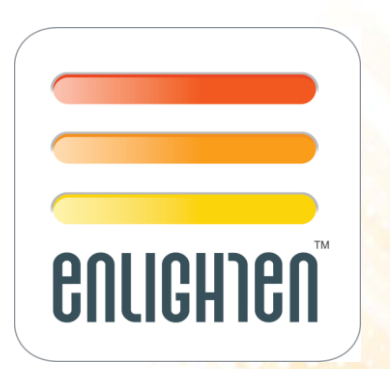

• Enlighten System:

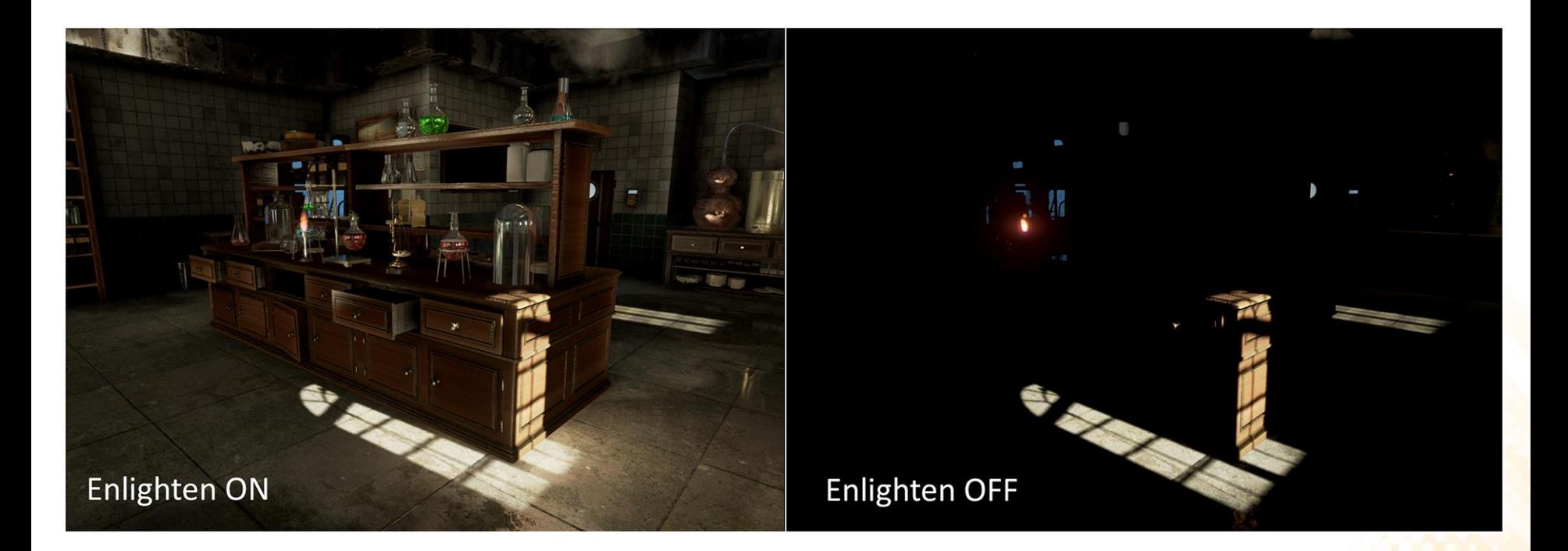

• Realtime global illumination can be enabled independent of baked lighting. In addition, the Light Mode must be set to Realtime.

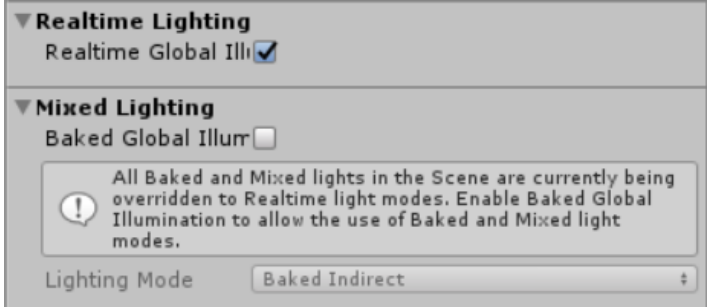

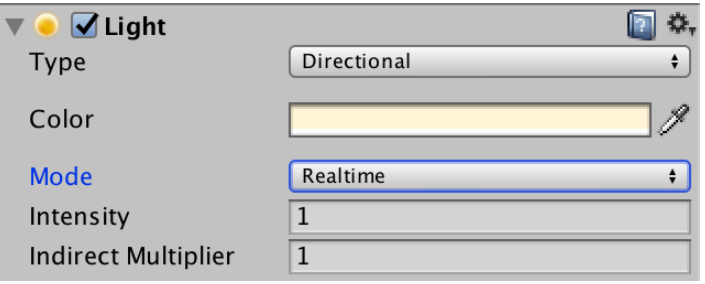

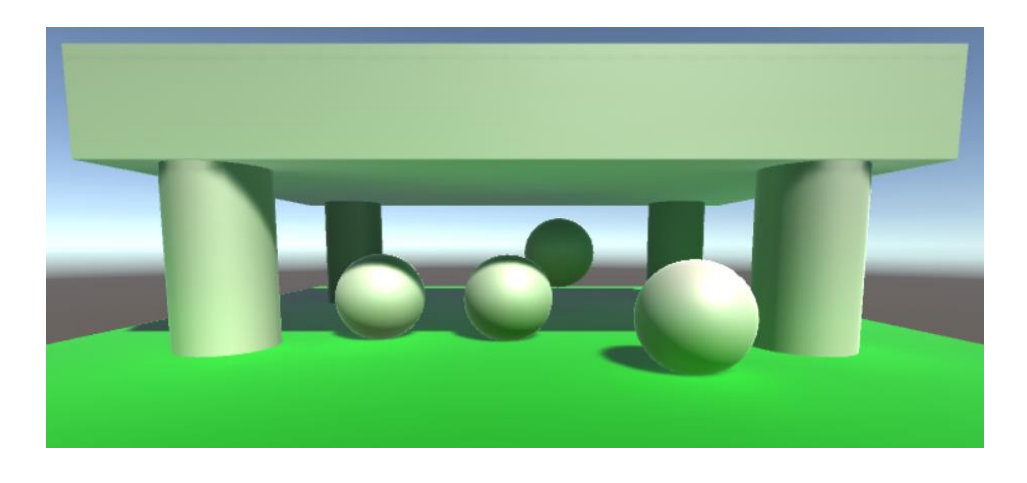

Realtime Global Illumination can also be used for static objects that emit light. This makes it possible to vary their emission with matching realtime indirect light.

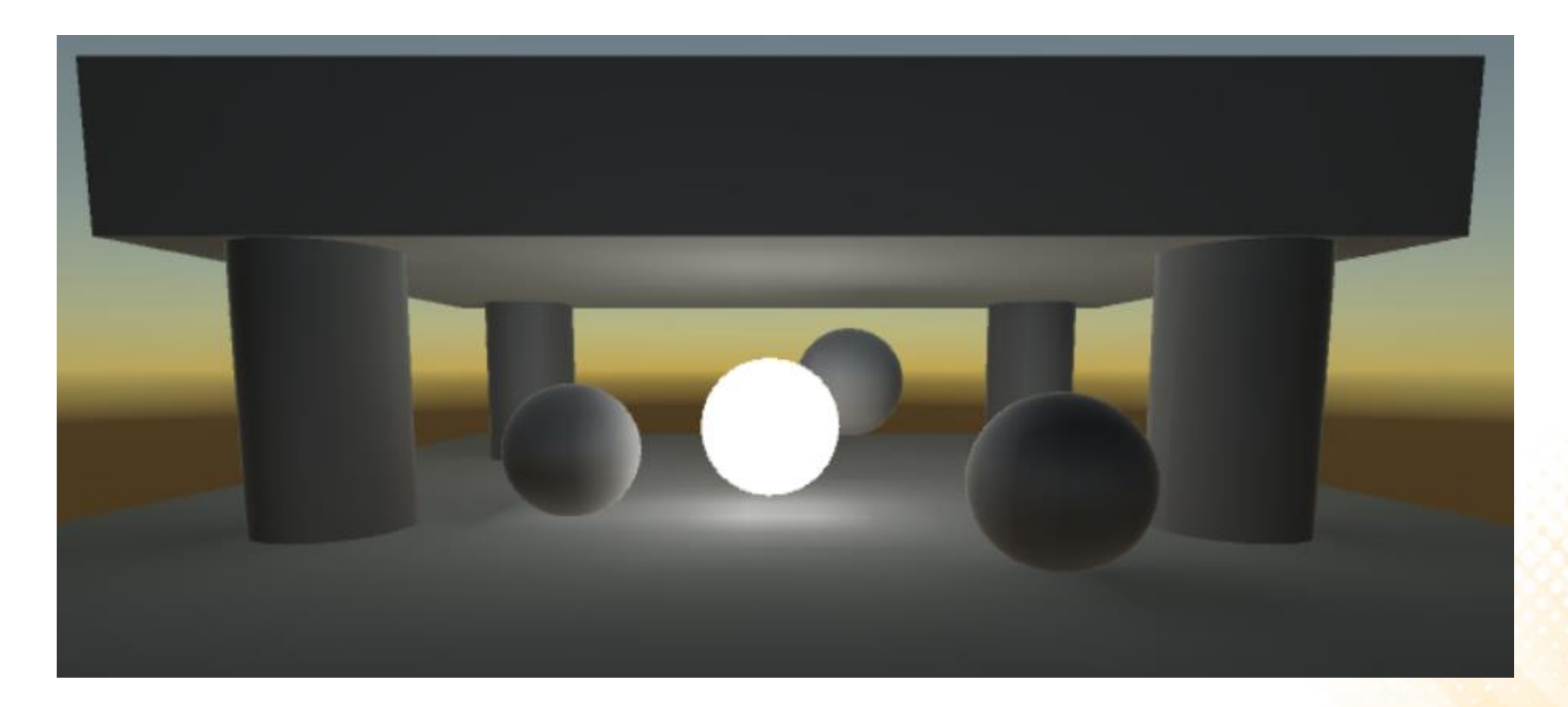

- Precomputed Realtime Global Illumination also has the limitation that only static objects can be included in the precomputation (moving objects cannot bounce light onto other objects).
	- However, they can still pick up bounce light from static objects using Light Probes.

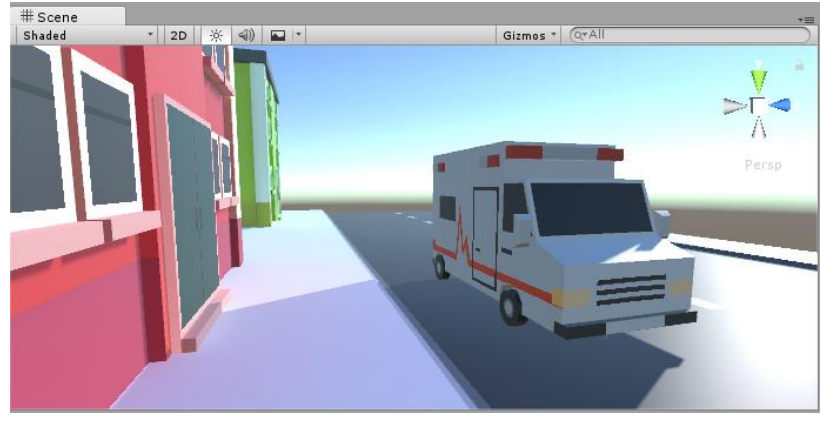

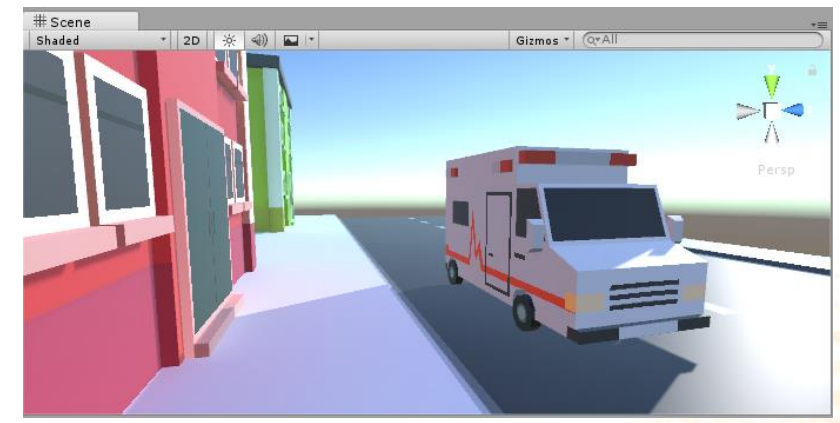

Moving ambulance without indirect light Moving ambulance with indirect light from light probes

#### Exercise 1

- 1) Add lights and configure global illumination for the morgue room scene.
	- The scene must have:
		- Emissive ceiling lights;
		- Indirect lighting;
		- Shadows;

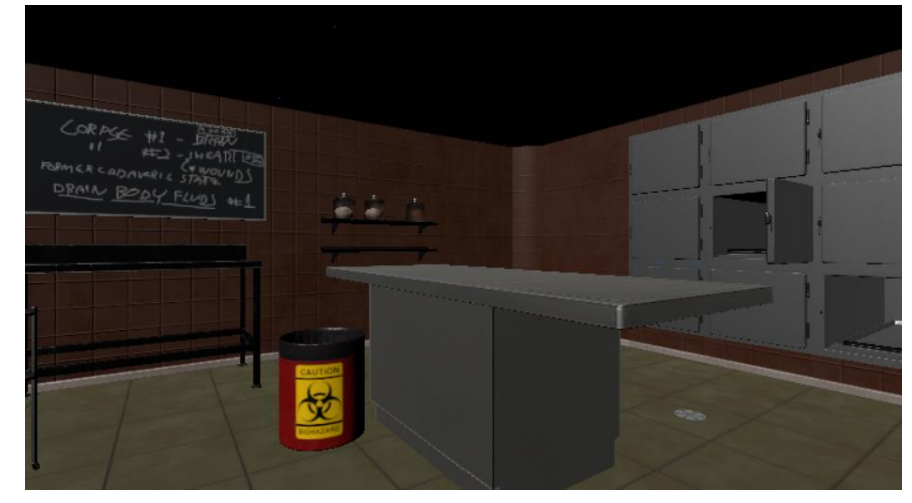

<https://assetstore.unity.com/packages/3d/environments/morgue-room-pbr-65817>

Base Scene: [http://www.inf.puc-rio.br/~elima/cg/morgue\\_room.html](http://www.inf.puc-rio.br/~elima/cg/morgue_room.html)

### Further Reading

- Marschner, S., et al. (2015). **Fundamentals of Computer Graphics** (4th ed.). A K Peters/CRC Press. ISBN: 978- 1482229394.
	- **Chapter 33: Global Illumination**

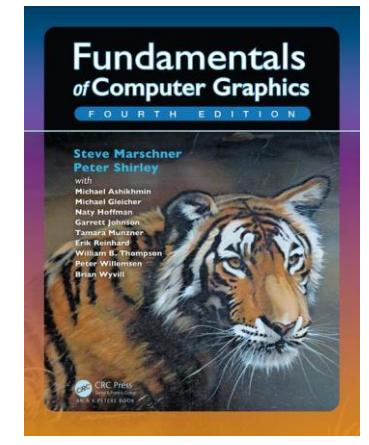

- **Web:**
	- <http://catlikecoding.com/unity/tutorials/rendering/part-16/>
	- <http://catlikecoding.com/unity/tutorials/rendering/part-17/>
	- <http://catlikecoding.com/unity/tutorials/rendering/part-18/>